<span id="page-0-0"></span>MA8701 Advanced methods in statistical inference and learning L10: Shrinkage methods for the GLM  $\uparrow$ logistic regression

Mette Langaas

 $2/9/23$ Lectured 10.02.2023

# <span id="page-1-0"></span>Before we begin

#### **Literature**

- ▶ [ELS] The Elements of Statistical Learning: Data Mining, Inference, and Prediction, Second Edition (Springer Series in Statistics, 2009) by Trevor Hastie, Robert Tibshirani, and Jerome Friedman. [Ebook](https://web.stanford.edu/~hastie/Papers/ESLII.pdf). Chapter 4.4.1-4.4.3 (4.4.4 is covered in 3.2 of HTW).
- ▶ [HTW] Hastie, Tibshirani, Wainwright: "Statistical Learning with Sparsity: The Lasso and Generalizations". CRC press. [Ebook](https://hastie.su.domains/StatLearnSparsity/). Chapter 3.2,3.7, 5.4.3
- and for the interested student
	- ▶ [WNvW] [Wessel N. van Wieringen: Lecture notes on ridge](https://arxiv.org/pdf/1509.09169v7.pdf) [regression](https://arxiv.org/pdf/1509.09169v7.pdf) Chapter 5.

# <span id="page-2-0"></span>Generalized linear models

(HTW 3.1, 3.2, and TMA4315 GLM background)

The model

The GLM model has three ingredients:

- 1) Random component
- 2) Systematic component
- 3) Link function

We look into that for the normal and binomial distribution - to get multiple linear regression and logistic regression.

▶ Write in class

<span id="page-3-0"></span>
$$
4) \quad Y_i \sim \text{bin}(1, \pi_i) \quad E(Y_i) = \pi_i \quad \text{max} \quad \text{max}
$$

$$
\mathcal{P}_{\mu} = X_{\mu}^{T} \rho \qquad (l_{\text{zher}} \rho_{0} + X_{\mu}^{T} \rho) \qquad X \qquad X \qquad \beta
$$

3) 
$$
ln \left( E(Y_i) \right) = \eta
$$
  
\n $ln \left( \frac{\pi i}{1 - \pi i} \right) = \gamma i \iff \pi i = \frac{e^{2i}}{1 + e^{\pi i}}$   
\n $(1 - \pi i) = \frac{1 + e^{\pi i} - e^{\pi i}}{1 + e^{\pi i}} = \frac{1}{1 + e^{\pi i}}$   
\n $\pi i \left(1 - \pi i\right) = \frac{e^{2i}}{(\pi e^{\pi i})^2}$ 

Q: Which is the interpretation of 
$$
\beta^?
$$
  
E.g.  $\beta = 0$  or  $\beta = 1$ 

# <span id="page-4-0"></span>Explaining  $\beta$  in logistic regression

The ratio  $\frac{P(Y_i=1)}{P(Y_i=0)} = \frac{\pi_i}{1-\pi}$  $1-\pi$ <sub>1</sub> is called the odds. If  $\pi_i = \frac{1}{2}$  then the odds is 1, and if  $\pi_i = \frac{1}{4}$  then the odds is  $\frac{1}{3}$ . We may make a table for probability vs. odds in R:

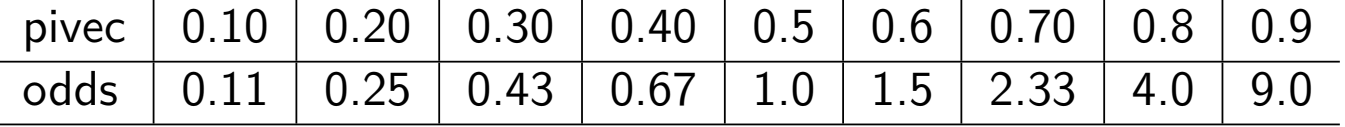

Odds may be seen to be a better scale than probability to represent chance, and is used in betting. In addition, odds are unbounded above.

<span id="page-5-0"></span>We look at the link function (inverse of the response function). Let us assume that our linear predictor has  $k$  covariates present

$$
\begin{aligned} \eta_i &= \beta_0 + \beta_1 x_{i1} + \beta_2 x_{i2} + \cdots + \beta_k x_{ik} \\ \pi_i &= \frac{\exp(\eta_i)}{1+\exp(\eta_i)} \\ \eta_i &= \ln(\frac{\pi_i}{1-\pi_i}) \\ \ln(\frac{\pi_i}{1-\pi_i}) &= \beta_0 + \beta_1 x_{i1} + \beta_2 x_{i2} + \cdots + \beta_k x_{ik} \\ \frac{\pi_i}{1-\pi_i} &= \frac{P(Y_i=1)}{P(Y_i=0)} = \exp(\beta_0) \cdot \exp(\beta_1 x_{i1}) \cdots \exp(\beta_k x_{ik}) \end{aligned}
$$

We have a *multiplicative model* for the odds.

#### <span id="page-6-0"></span>**So, what if we increase**  $x_{1i}$  **to**  $x_{1i} + 1$ ?

If the covariate  $x_{1i}$  increases by one unit (while all other covariates are kept fixed) then the odds is multiplied by  $\exp(\beta_1)$ :

$$
\frac{P(Y_i = 1 | x_{i1} + 1)}{P(Y_i = 0 | x_{i1} + 1)} = \exp(\beta_0) \cdot \exp(\beta_1 (x_{i1} + 1)) \cdots \exp(\beta_k x_{ik})
$$
  
= 
$$
\exp(\beta_0) \cdot \exp(\beta_1 x_{i1}) \exp(\beta_1) \cdots \exp(\beta_k x_{ik})
$$
  
= 
$$
\frac{P(Y_i = 1 | x_{i1})}{P(Y_i = 0 | x_{i1})} \cdot \exp(\beta_1)
$$

This means that if  $x_{i1}$  increases by 1 then: if  $\beta_1 < 0$  we get a decrease in the odds, if  $\beta_1 = 0$  no change, and if  $\beta_1 > 0$  we have an increase. In the logit model  $\exp(\beta_1)$  is easier to interpret than  $\beta_1$ .

<span id="page-7-0"></span>The response function as a function of the covariate  $x$  and not of  $\eta$ . Solid lines:  $\beta_0 = 0$  and  $\beta_1$  is 0.8 (blue), 1 (red) and 2 (orange), and dashed lines with  $\beta_0 = 1$ .

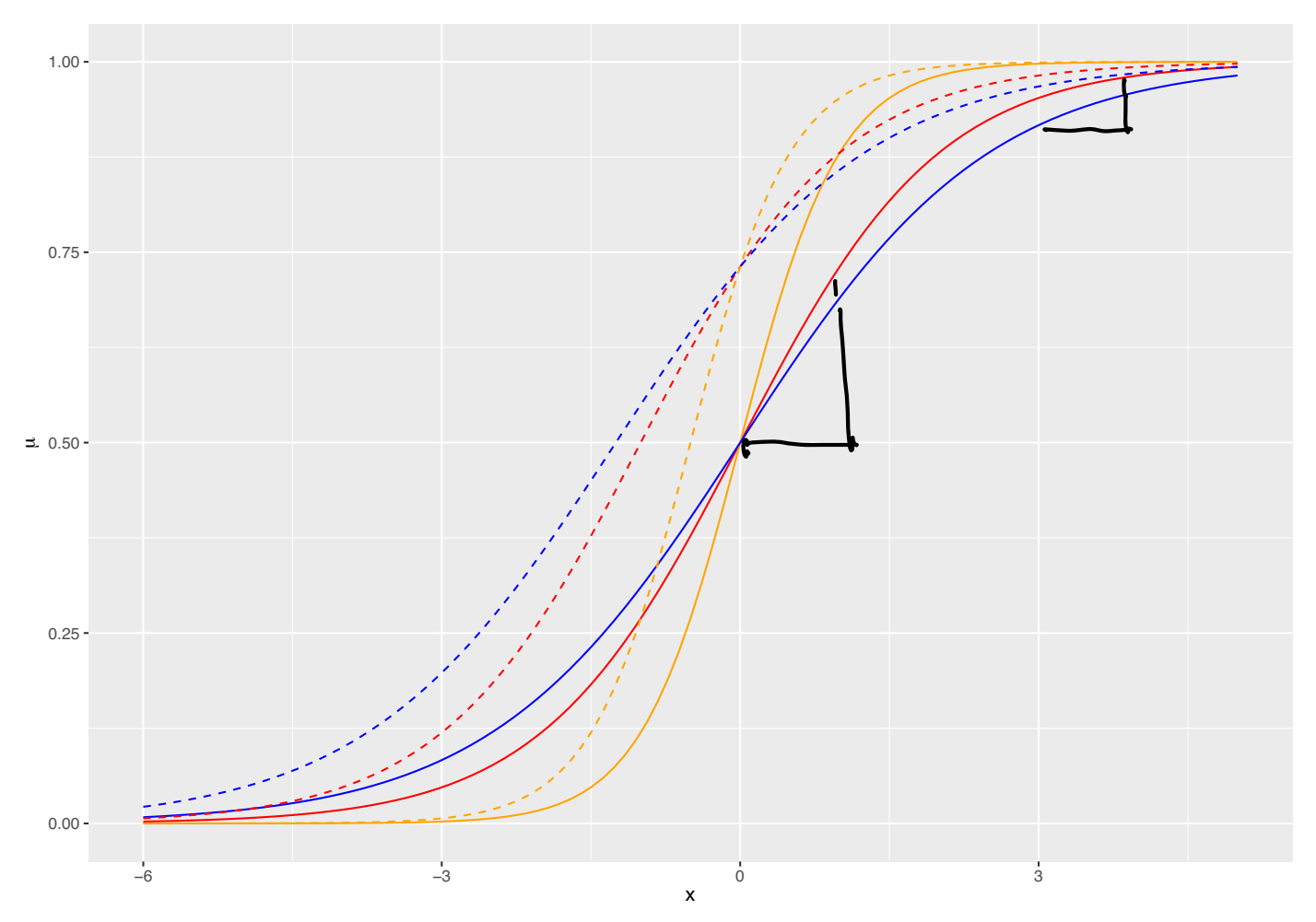

#### <span id="page-8-0"></span>Parameter estimation

First logistic regression, then ridge and lasso logistic regression and (maybe) elastic net logistic regression.

## Logistic regression

- $\blacktriangleright$  Maximum likelihood estimation  $=$  maximize the likelihood of the data. We write for the loglikelihood  $l(\beta_0, \beta; y, X)$ .
- ▶ We write out the loglikelihood for the binomial with logit link  $=$ logistic regression.

L(s)= 
$$
\pi \pi e^{3x}(1-\pi i)^{1-3x}
$$
 if no continuous on-24  
\nwe may have *i* to be a  
\n $\pi \pi e^{3x}(1-\pi i)^{1-3x}$   
\nL(s) = ln L(s) =  $\frac{N}{1-t}$   $4! \ln \pi i + (1-4i) \ln(1-\pi i)$   
\n=  $\sum_{i=1}^{N} 4i \left( \ln \pi i - \ln(1-\pi i) \right) + \ln(1-\pi i)$   
\n $\frac{N}{1-t}$   $\ln \left( \frac{\pi i}{1-\pi} \right) = 2i = x\pi$   
\n $\ln \left( \frac{\pi}{1-\pi} \right) = 2i = x\pi$   
\n=  $\frac{N}{1-t}$   $\left(9i \times i^{\pi} \beta - \ln(1+e^{x\pi} \beta) \right)$   
\nconceue loguhw d  
\nScore equation  $\frac{\partial i}{\partial \beta} = 0$   $\left( \frac{e^{i\theta} + e^{i\theta} - e^{i\theta}}{1 - e^{i\theta} + e^{i\theta}} \right)$   
\n $\frac{\partial i}{\partial \beta} = 0$   $\left( \frac{e^{i\theta} + e^{i\theta} - e^{i\theta}}{1 - e^{i\theta} + e^{i\theta}} \right)$ 

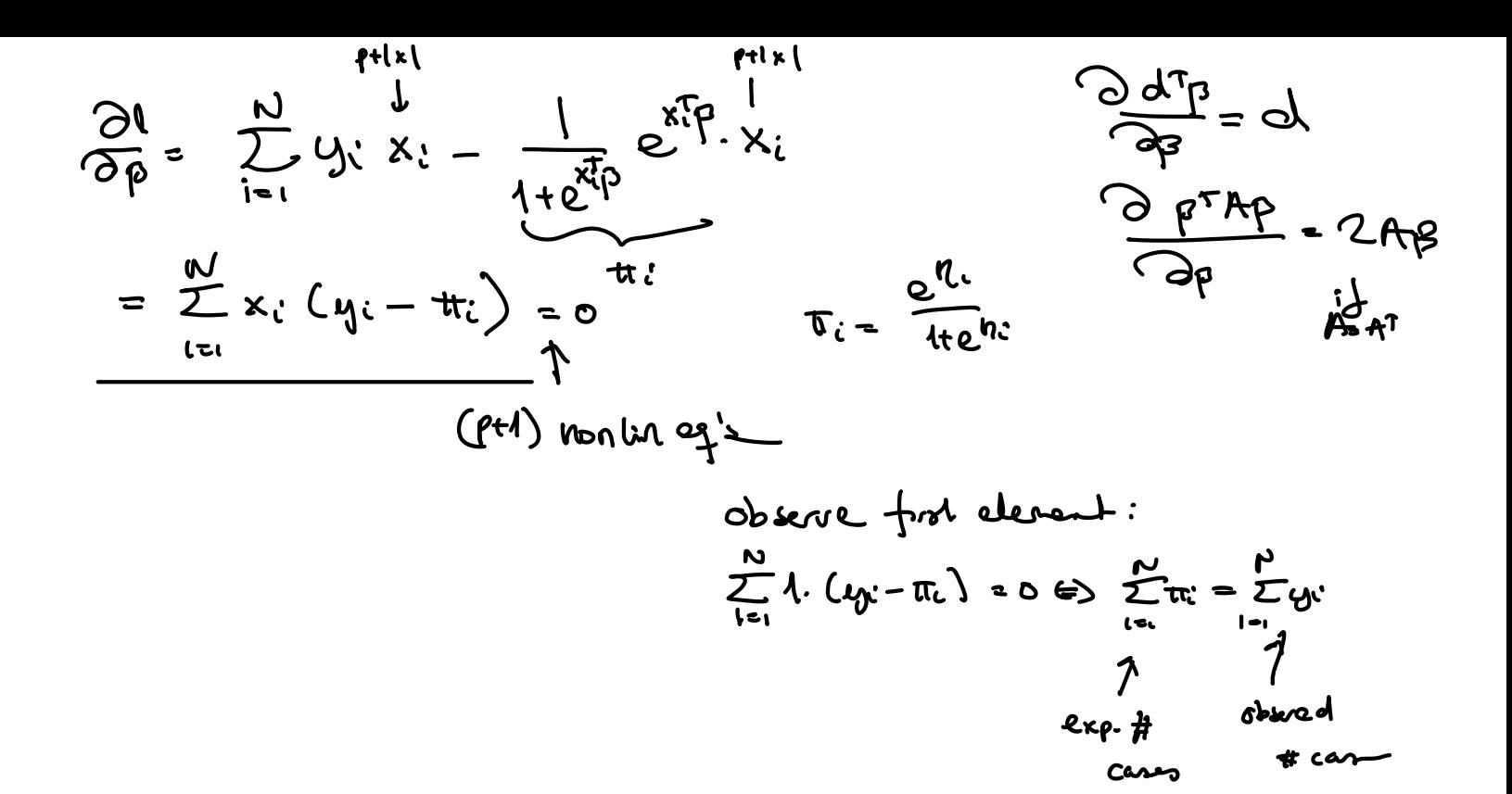

◆ 伊 ▶

#### <span id="page-11-0"></span>**Algorithms**

To understand the ridge and lasso logistic regression we first look at the *iteratively reweighted least squares* (IRLS) - as a result of the Newton Raphson method for the logistic regression (unpenalized).

#### Properties

The parameter estimator is asymptotically normal. Unbiased with variance the inverse of the Fisher information matrix - as known  $f(x)=0$ TMA4315.

 $f(x) \approx f(x_0) + (x-x_0) \frac{\partial f}{\partial x}\Big|_{x=x_-}$ Universh  $X = X_0 - \left(\frac{d_1f}{dx}\Big|_{x=x_0}\right)^{-1} f(x_0)$ multierate:  $\vec{f}(x) = \vec{f}(x_0) + \vec{f}(\vec{f})(x-x_0)$ 

$$
Qur = q^{-1.5} \frac{\partial l}{\partial \beta} = 0 \int \frac{\partial l}{\partial \phi} \Big|_{\rho} dr^{+} (p^{\alpha} - p^{\alpha} - p^{\
$$

=  $-\sum_{i=1}^{N}x_{i}$   $e^{x_{i}^{T}\beta}x_{i}^{T}\cdot (1+e^{x_{i}^{T}\beta})-e^{x_{i}^{T}\beta}x_{i}^{T}\cdot x_{i}^{T}\beta}$  $(1+e^{x\sqrt{\beta}})^{2}$ =  $=$   $\sum_{i=1}^{n}x_{i} \cdot x_{i}^{T}$   $\frac{e^{x_{i}^{T}}\beta}{(1+e^{x_{i}^{T}}\beta)^{C}}$   $(1+e^{x_{i}^{T}}\beta)-e^{x_{i}^{T}}\beta$  $=$   $\sum_{k} x_k x_k + \pi_k (\lambda - \pi_k)$  $\frac{\partial^2 l}{\partial \widehat{r} \partial \widehat{r}} = -XWX$ 

 $\sqrt{1-\lambda}$  dig  $(\pi_i \lambda - \pi_i)$ 

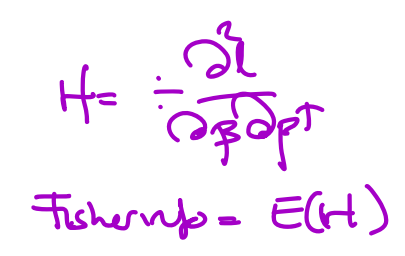

◆ 伊 ▶

Why, not fisher Scone? -> H=ELH) GLM Newton-Raphson: Canonical Grat  $B^{new} = \beta^{old} = \frac{E(Q^{2}l)}{(qp^{2}p^{2})}$  alles  $=$   $\beta^{old}$  +  $X^{T}W^{old}X \cdot X^{T}(Y-tT^{old})$  $\beta \rightarrow \pi \rightarrow W$ Weighted L2<br>hus<br>(Y-Xpt) WG -Xp) BWLS = (xtwk)-1xTWY =  $(x^{\dagger}w^{\dagger}dx)^{-1}x^{\dagger}w^{\dagger}x^{\dagger}p^{\dagger}x$ + KTWMdx. X T Wald World 7 (Y-TTAd) Whs =  $(x^{\tau}w^{\circ\omega}x)$  +  $x^{\tau}w^{\circ 14}$  ( $x^{\circ\omega}$  +  $(w^{\circ\omega})^{-1}(y-\pi^{\prime 14})$ ) adjusted responsion

$$
B^{new} = (x^{\tau}w^{\epsilon d}x)^{-1}x^{\tau}w^{\epsilon d} \ncong n d
$$
\n
$$
M_{\epsilon}^{1/2}
$$
\n
$$
M_{\epsilon}^{1/2}
$$
\n
$$
M_{\epsilon}^{1/2}
$$
\n
$$
M_{\epsilon}^{1/2}
$$
\n
$$
M_{\epsilon}^{1/2}
$$
\n
$$
M_{\epsilon}^{1/2}
$$
\n
$$
M_{\epsilon}^{1/2}
$$
\n
$$
M_{\epsilon}^{1/2}
$$
\n
$$
M_{\epsilon}^{1/2}
$$
\n
$$
M_{\epsilon}^{1/2}
$$
\n
$$
M_{\epsilon}^{1/2}
$$
\n
$$
M_{\epsilon}^{1/2}
$$
\n
$$
M_{\epsilon}^{1/2}
$$
\n
$$
M_{\epsilon}^{1/2}
$$
\n
$$
M_{\epsilon}^{1/2}
$$
\n
$$
M_{\epsilon}^{1/2}
$$
\n
$$
M_{\epsilon}^{1/2}
$$
\n
$$
M_{\epsilon}^{1/2}
$$
\n
$$
M_{\epsilon}^{1/2}
$$
\n
$$
M_{\epsilon}^{1/2}
$$
\n
$$
M_{\epsilon}^{1/2}
$$
\n
$$
M_{\epsilon}^{1/2}
$$
\n
$$
M_{\epsilon}^{1/2}
$$
\n
$$
M_{\epsilon}^{1/2}
$$
\n
$$
M_{\epsilon}^{1/2}
$$
\n
$$
M_{\epsilon}^{1/2}
$$
\n
$$
M_{\epsilon}^{1/2}
$$
\n
$$
M_{\epsilon}^{1/2}
$$
\n
$$
M_{\epsilon}^{1/2}
$$
\n
$$
M_{\epsilon}^{1/2}
$$
\n
$$
M_{\epsilon}^{1/2}
$$
\n
$$
M_{\epsilon}^{1/2}
$$
\n
$$
M_{\epsilon}^{1/2}
$$
\n
$$
M_{\epsilon}^{1/2}
$$
\n
$$
M_{\epsilon}^{1/2}
$$
\n
$$
M_{\epsilon}^{1/2}
$$
\n
$$
M_{\epsilon}^{1/2}
$$
\n
$$
M_{\epsilon}^{1
$$

<span id="page-16-0"></span>In class we now scroll down to the South African data set and look at the data and the logistic regression.

# <span id="page-17-0"></span>Example: South African heart disease

#### (ELS 4.4.2)

## Group discussion

Comment on what is done and the results. Where are the CIs and  $p$ -values for the ridge and lasso version?

#### <span id="page-18-0"></span>Data set

The data is presented in ELS Section 4.4.2, and downloaded from <http://statweb.stanford.edu/~tibs/ElemStatLearn.1stEd/> with information in the fle SAheat.info and data in SAheart.data.

- ▶ This is a retrospective sample of males in a heart-disease high-risk region in South Africa.
- ▶ It consists of 462 observations on the 10 variables. All subjects are male in the age range 15-64.
- ▶ There are 160 cases (individuals who have suffered from a conorary heart disease) and 302 controls (individuals who have not suffered from a conorary heart disease).
- $\blacktriangleright$  The overall prevalence in the region was 5.1%.

<span id="page-19-0"></span>The response value (chd) and covariates

- $\blacktriangleright$  chd : conorary heart disease {yes, no} coded by the numbers  ${1, 0}$
- ▶ sbp : systolic blood pressure
- $\blacktriangleright$  tobacco : cumulative tobacco (kg)
- ▶ 1d1 : low density lipoprotein cholesterol
- adiposity : a numeric vector
- ▶ famhist : family history of heart disease. Categorical variable with two levels: {Absent, Present}.
- ▶ typea : type-A behavior
- ▶ obesity : a numerical value
- ▶ alcohol : current alcohol consumption
- ▶ age : age at onset

The goal is to identify important risk factors.

Il model selection or just sign. effects

<span id="page-20-0"></span>Data description

We start by loading and looking at the data:

```
ds=read.csv("./SAheart.data",sep=",")[,-1]
ds$chd=as.factor(ds$chd)
ds$famhist=as.factor(ds$famhist)
dim(ds)
```
[1] 462 10

```
colnames(ds)
```
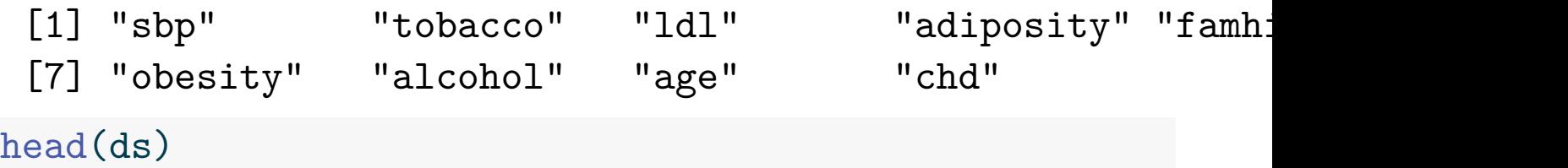

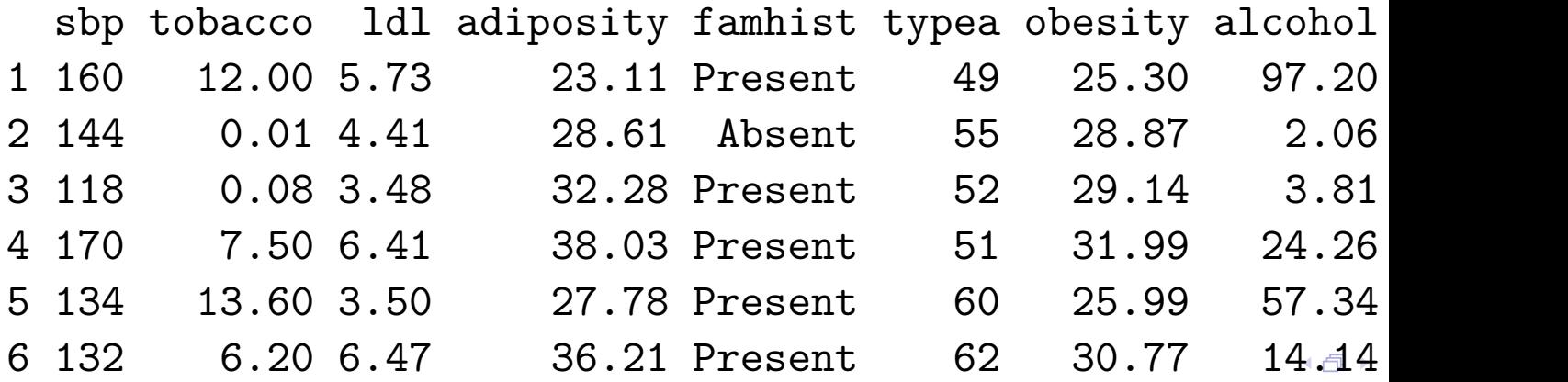

<span id="page-21-0"></span>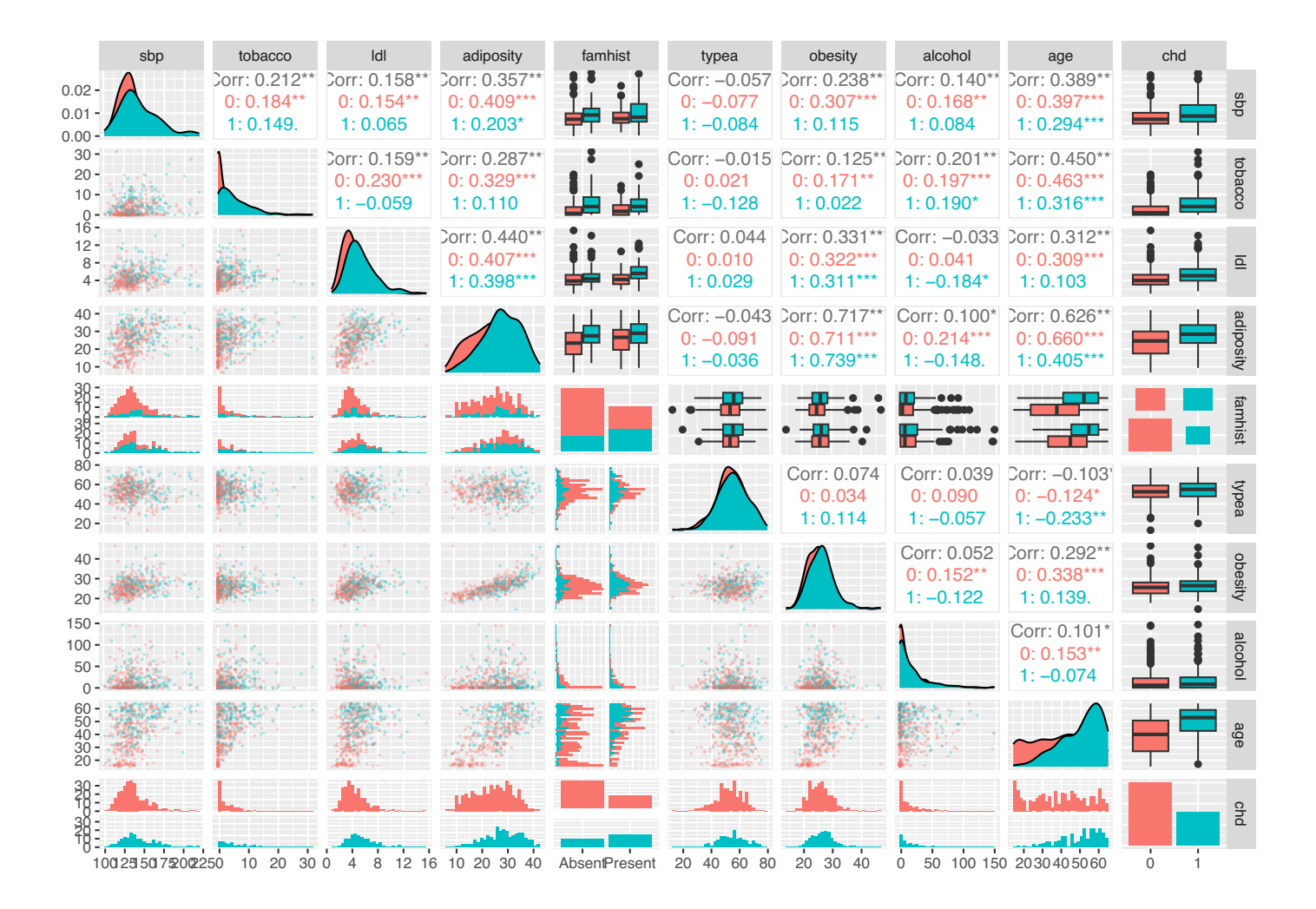

<span id="page-22-0"></span>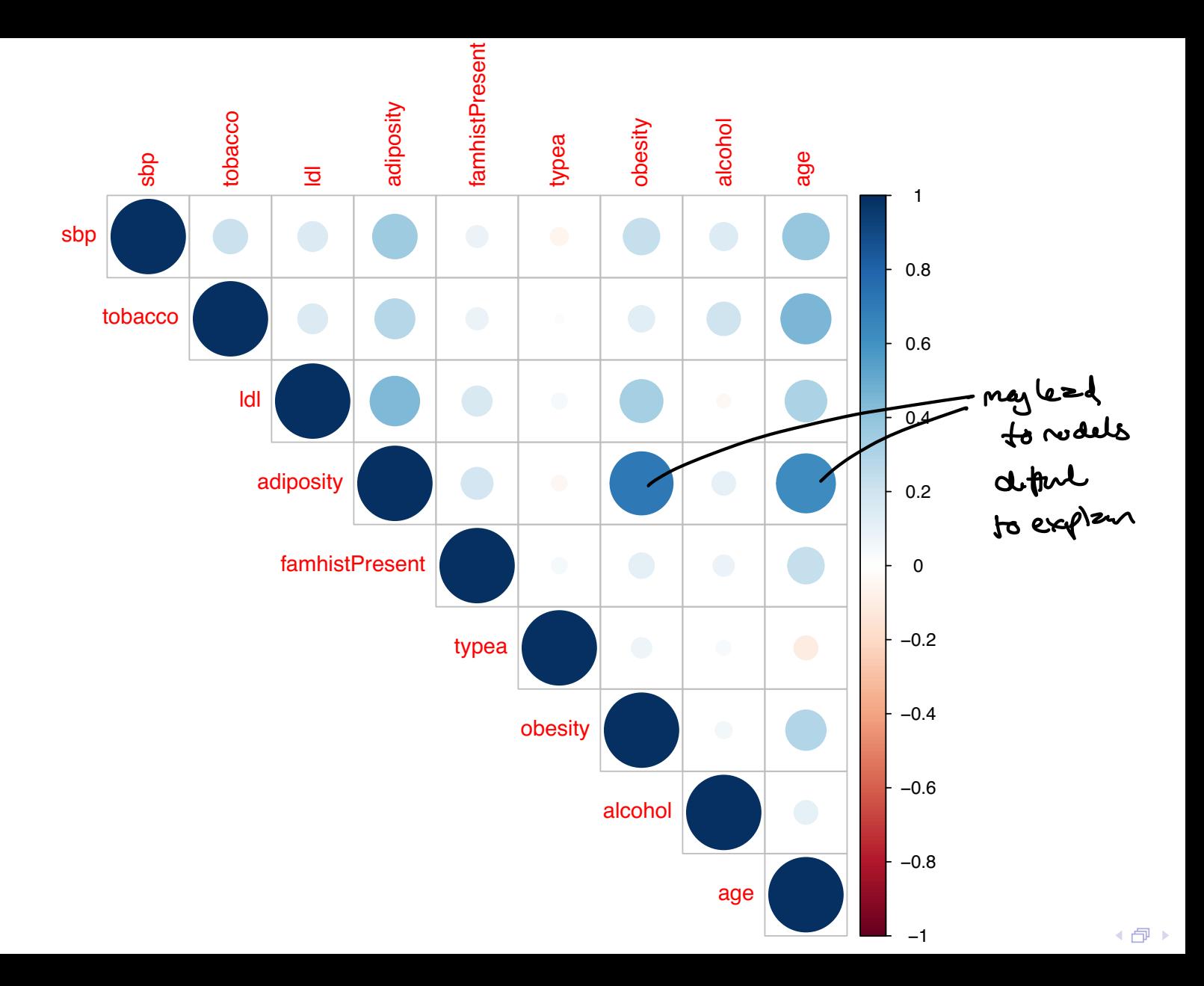

#### <span id="page-23-0"></span>Logistic regression

We now fit a (multiple) logistic regression model using the glm function and the full data set. In order to fit a logistic model, the family argument must be set equal to ="binomial". The summary function prints out the estimates of the coefficients, their standard errors and z-values. As for a linear regression model, the significant coefficients are indicated by stars where the significant codes are included in the R printout.

<span id="page-24-0"></span>glm\_heart = glm(chd~.,data=dss, family="binomial") summary(glm\_heart)

Call:  $glm(formula = chd \sim ., family = "binomial", data = dss)$ 

Deviance Residuals:

Min 1Q Median 3Q Max  $-1.7781$   $-0.8213$   $-0.4387$  0.8889 2.5435

Coefficients:

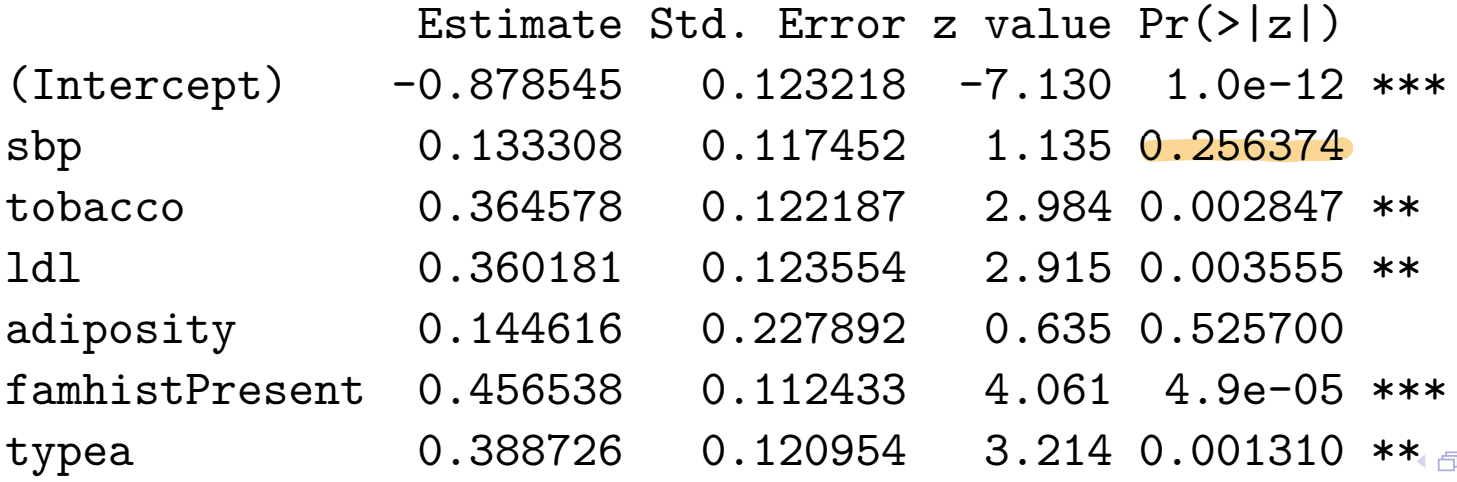

<span id="page-25-0"></span>A very surprising result here is that sbp and obesity are NOT signifcant and obesity has negative sign. This is a result of the correlation between covariates. In separate models with only sbp or only obesity each is positive and signifcant.

**Q:** How would you interpret the estimated coefficient for tobacco?

## <span id="page-26-0"></span>Penalized logistic regression

- ▶ For penalized method we instead minimize the negative loglikelihood scaled with  $\frac{1}{N}$ .
- ▶ The ridge and lasso penalty is added to the scaled negative loglikelihood.
- ▶ Write in class

Pendized regression

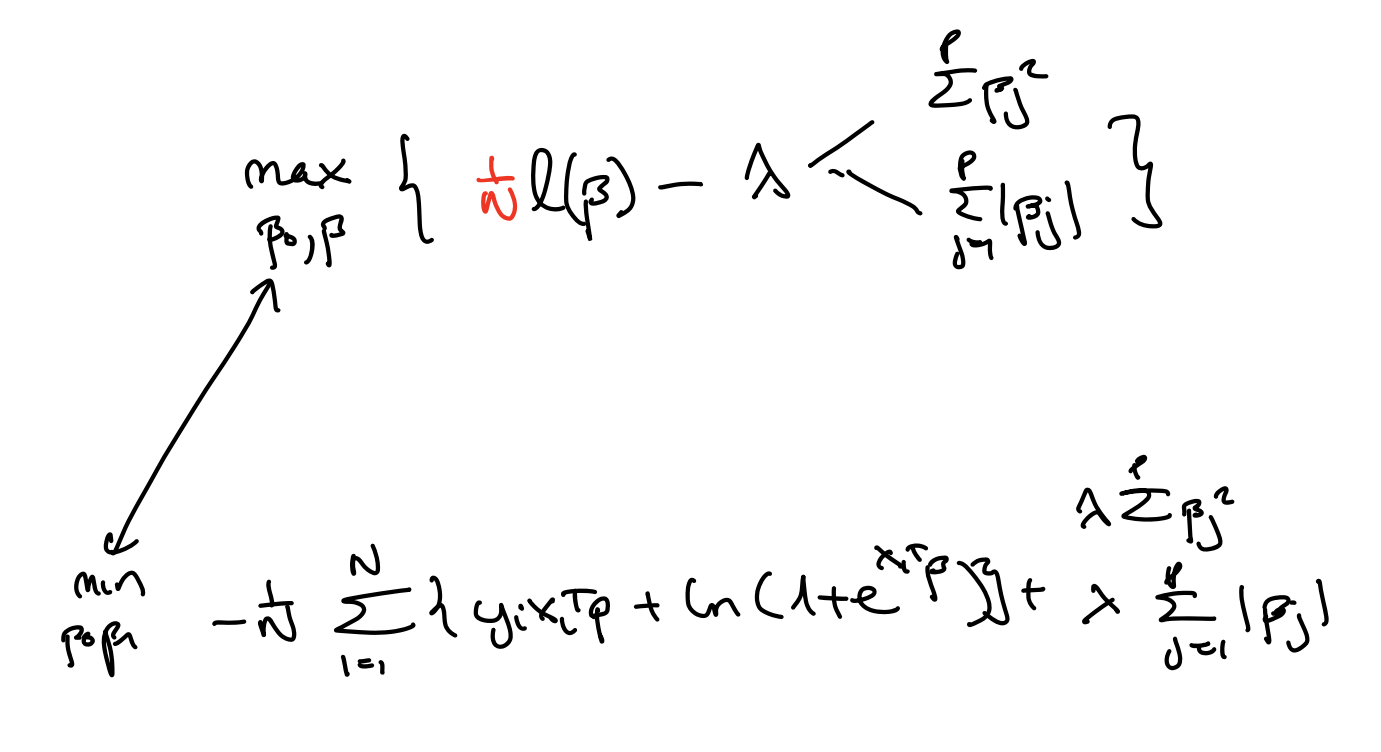

Ramath: Ye [0,13] 
$$
\rightarrow
$$
  $\left[\begin{matrix} n \\ \frac{1}{2} \\ \frac{1}{2} \\ \frac{1}{2} \end{matrix} \times (1+2)^{2} \right]$ 

RIDGE LOGISTIC

-> Add scare & Herven from penderelon terre

$$
l_{\text{par}}(\rho) = l(\rho) - \lambda \rho^{\tau} \beta
$$
  
 $\frac{\partial l_{\text{par}}}{\partial \rho} = \frac{\partial l}{\partial \rho} - \lambda \beta$ 

[ perchae the niercept? Wunder NOT, just proceed - px land Suggestion for Nixel  $\frac{d^{6}}{dt^{6}} = \frac{d^{6}}{dt^{6}} - \left[\frac{d^{6}}{dt^{6}}\right]$ 22 - 21  $-\Delta\dot{\tau}_{\text{f}}$  $\begin{pmatrix} 0 & 0 \\ 0 & 0 \\ 0 & 0 \end{pmatrix}$ I Here intercept also pensheed

$$
\rho_{n\omega} = \rho^{sld} - \left(\frac{\partial \rho_{\alpha}}{\partial \rho_{\alpha}}r\right)^{-1} \frac{\partial \rho_{\alpha}}{\partial \rho}
$$
\n
$$
= \rho^{sld} + \left(\chi^{sl}(\sqrt{4\pi})\chi + \sqrt{2}\right)^{-1} \left[\chi^{sl}(\sqrt{4\pi})\chi + \sqrt{2}\right]^{2}
$$
\n
$$
= \frac{\Gamma^{sld}}{\Gamma^{sld}} - \left(\frac{\chi^{sl}(\sqrt{4\pi})\chi + \sqrt{2}}{\Gamma^{sld}}\right)^{-1} \left[\chi^{sl}(\sqrt{4\pi})\chi + \sqrt{2}\right]^{2}
$$
\n
$$
= \frac{\Gamma^{sld}}{\Gamma^{sld}} - \frac{\Gamma^{sld}}{\Gamma^{sld}}\left(\frac{\Gamma^{sld}}{\Gamma^{sld}}\right)
$$
\n
$$
\frac{\Gamma^{sld}}{\Gamma^{sld}} = \frac{\chi^{sld}}{\Gamma^{sld}} + \frac{\chi^{sld}}{\Gamma^{sld}}\left(\frac{\Gamma^{sld}}{\Gamma^{sld}}\right)
$$
\n
$$
\frac{\Gamma^{sld}}{\Gamma^{sld}} = \frac{\chi^{sld}}{\Gamma^{sld}} + \frac{\chi^{sld}}{\Gamma^{sld}} - \frac{\Gamma^{sld}}{\Gamma^{sld}}\right)
$$
\n
$$
\frac{\Gamma^{sld}}{\Gamma^{sld}} = \frac{\Gamma^{sld}}{\Gamma^{sld}} + \frac{\Gamma^{sld}}{\Gamma^{sld}} = \frac{\Gamma^{sld}}{\Gamma^{sld}} + \frac{\Gamma^{sld}}{\Gamma^{sld}} = \frac{\Gamma^{sld}}{\Gamma^{sld}} + \frac{\Gamma^{sld}}{\Gamma^{sld}} = \frac{\Gamma^{sld}}{\Gamma^{sld}} + \frac{\Gamma^{sld}}{\Gamma^{sld}} = \frac{\Gamma^{sld}}{\Gamma^{sld}} = \frac{\Gamma^{sld}}{\Gamma^{sld}} = \frac{\Gamma^{sld}}{\Gamma^{sld}} = \frac{\Gamma^{sld}}{\Gamma^{sld}} = \frac{\Gamma^{sld}}{\Gamma^{sld}} = \frac{\Gamma^{sld}}{\Gamma^{sld}} = \frac{\Gamma^{sld}}{\Gamma^{sld}} = \frac{\Gamma^{sld}}{\Gamma^{sld}} = \frac{\Gamma^{sld}}{\Gamma^{sld}} = \frac{\Gamma^{sld}}{\Gamma^{sld}} = \frac{\Gamma^{sld}}{\Gamma^{sld}} = \frac{\Gamma^{sld}}{\Gamma^{sld}} = \frac{\Gamma^{sld}}{\Gamma^{sld}} = \frac{\Gamma^{sld
$$

<span id="page-30-0"></span>Whether if 
$$
A \rightarrow \infty \Rightarrow P \rightarrow D
$$

\nIf  $\beta$  supenalized the even if the  $P^1 \rightarrow O \rightarrow O$ 

\n $P_0$  will rb the arcop. The  $W_0W = S.2$ 

\nAlgorithms

- ▶ The likelihood for the GLM is differentiable, and the ridge and lasso objective functions are convex - and can be solved with socalled "standard convex optimization methods".
- ▶ But, by popular demand also special algorithms are available building on the cyclic coordinate descent.

Ridge logistic regression IRWLS

SA dobaseer 
$$
\rightarrow
$$
 how to chose the  $\lambda$ ?  
Defant deizner used for the  $\lambda$   
+ 10 (mod)

#### <span id="page-31-0"></span>Ridge logistic regression

ridgefit=glmnet(x=xss,y=ys,alpha=0,standardize=FALSE,family plot(ridgefit,xvar="lambda",label=TRUE)

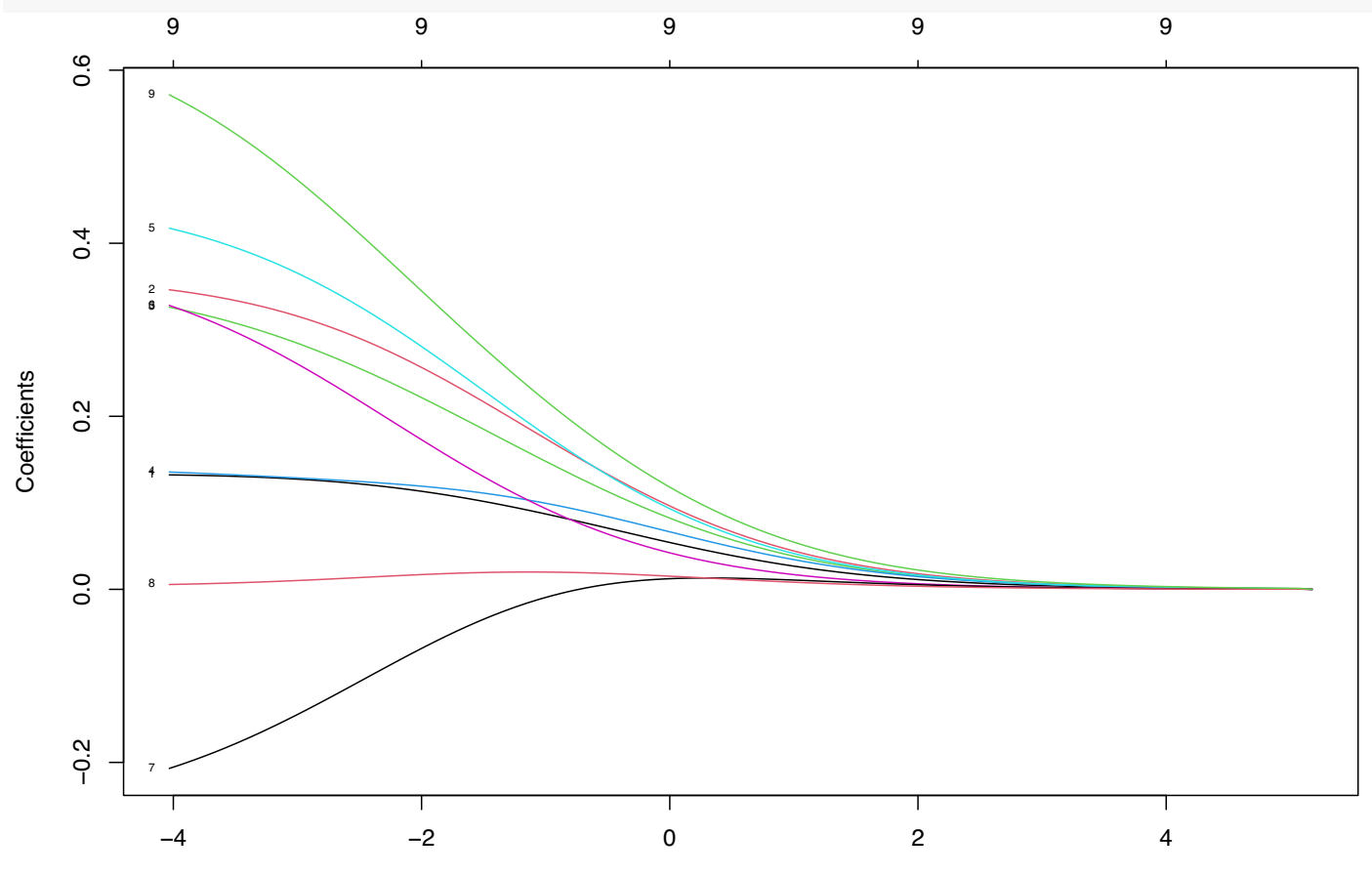

Log Lambda

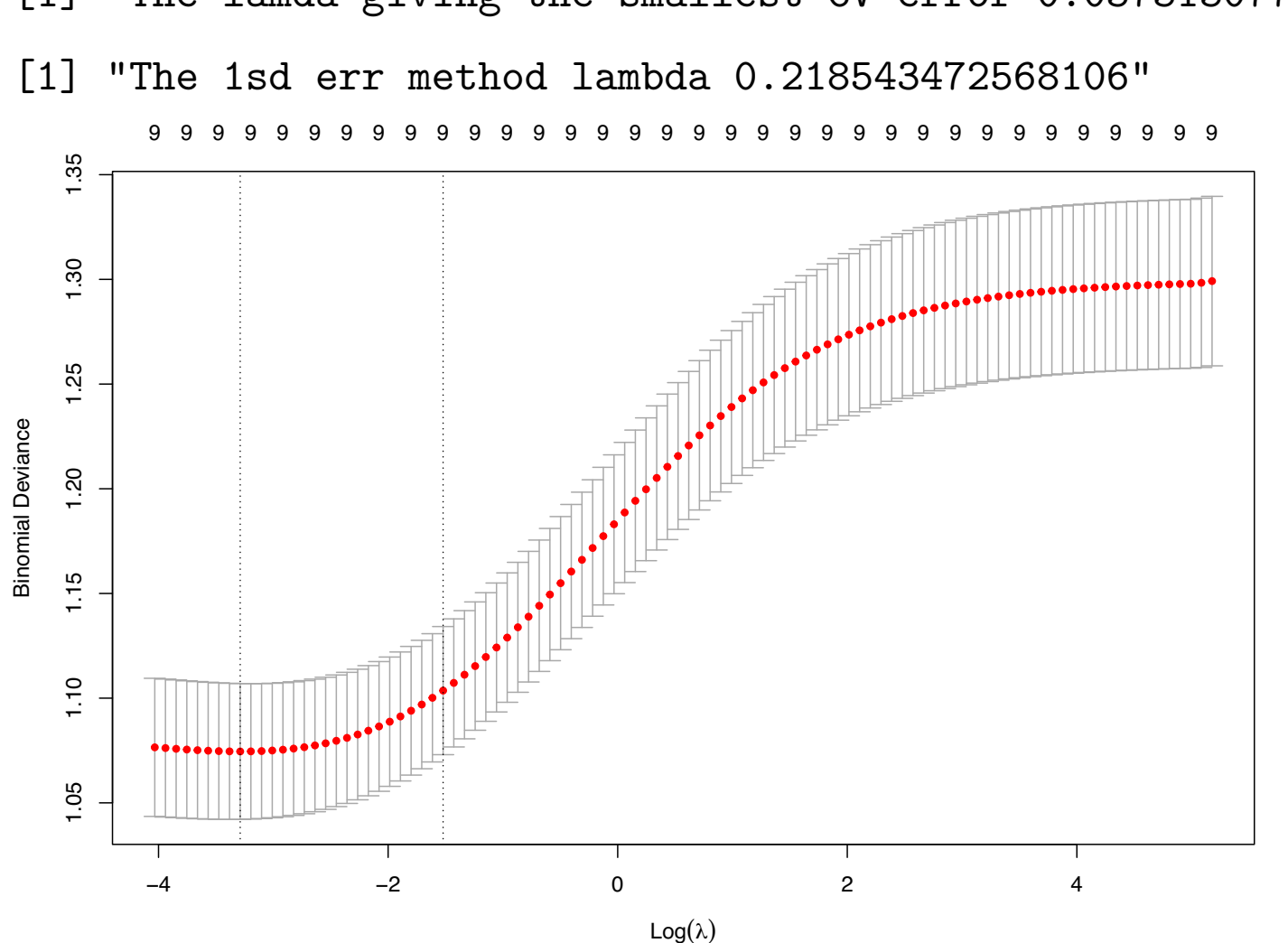

#### [.](#page-32-0)

<span id="page-32-0"></span>[1] "The lamda giving the smallest CV error 0.0373130776476

<span id="page-33-0"></span>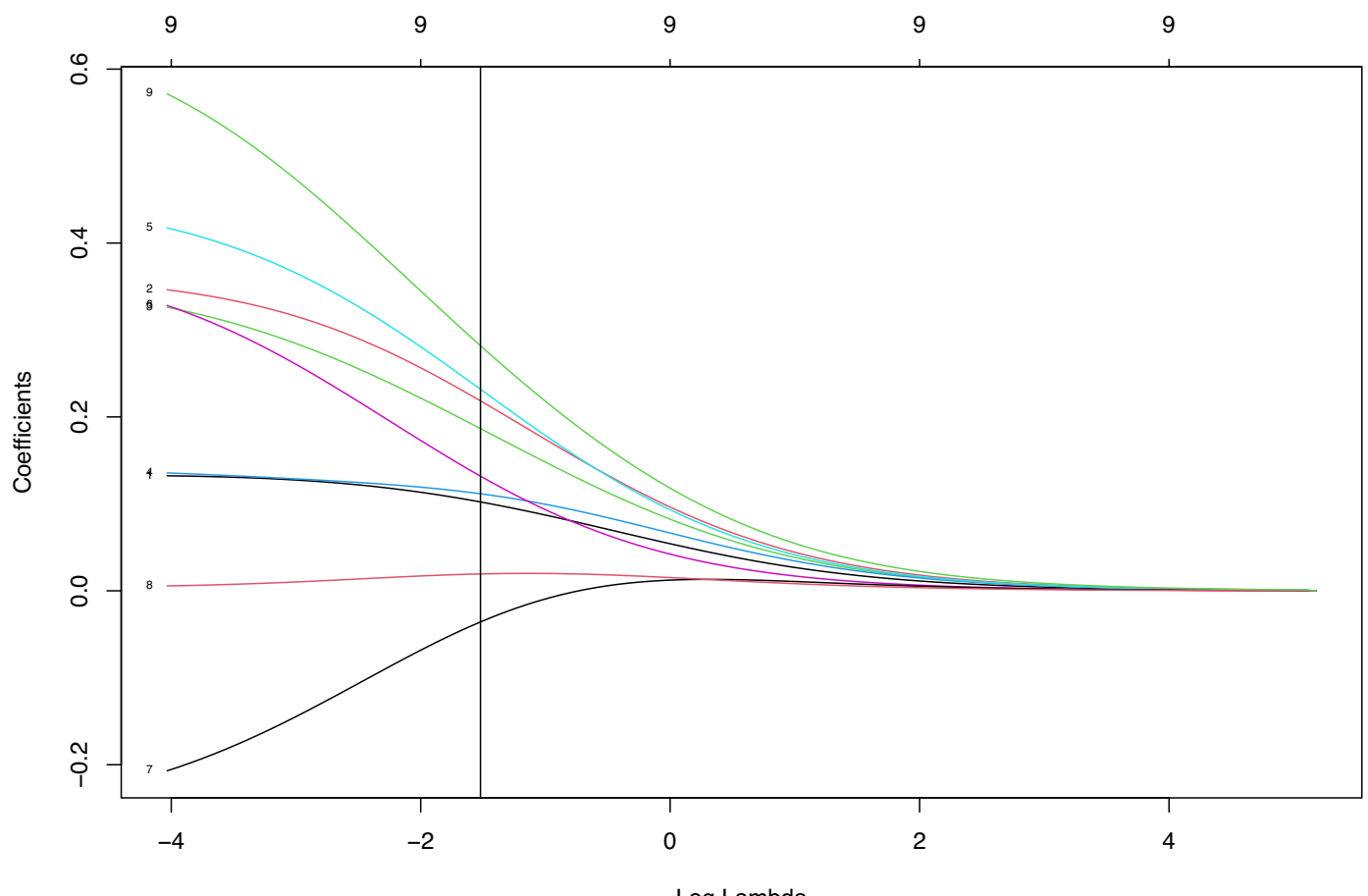

Log Lambda

#### <span id="page-34-0"></span>**Deviance**

The deviance is based on the likelihood ratio test statistic. The derivation assumes that data can be grouped into covariate patterns, with  $G$  groups (else interval solutions are used in practice).

**Saturated model:** If we were to provide a perfect fit to our data then we would estimate  $\pi_j$  by the observed frequency for the group,  $\hat{y}_i = y_i$ . **Candidate model:** the model with the current choice of  $\lambda$ .

 $D_{\lambda} = 2(l(\text{saturated model}) - l(\text{candidate model}_{\lambda}))$ 

The **null deviance** is replacing the candidate model with a model where  $\widehat{y}_i = \frac{1}{N}\sum_{i=1}^N y_i$  (the case proportion).

# <span id="page-35-0"></span>Criteria for choosing  $\lambda$

We use cross-validation to choose  $\lambda$ .

For regression we choose  $\lambda$  by minimizing the (mean) squared error.

For (ridge and) lasso logistic regression we may choose:

- $\triangleright$  misclassification error rate on the validation set
- ▶ ROC-AUC or PR-AUC

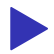

 $\blacktriangleright$  binomial deviance

<span id="page-36-0"></span>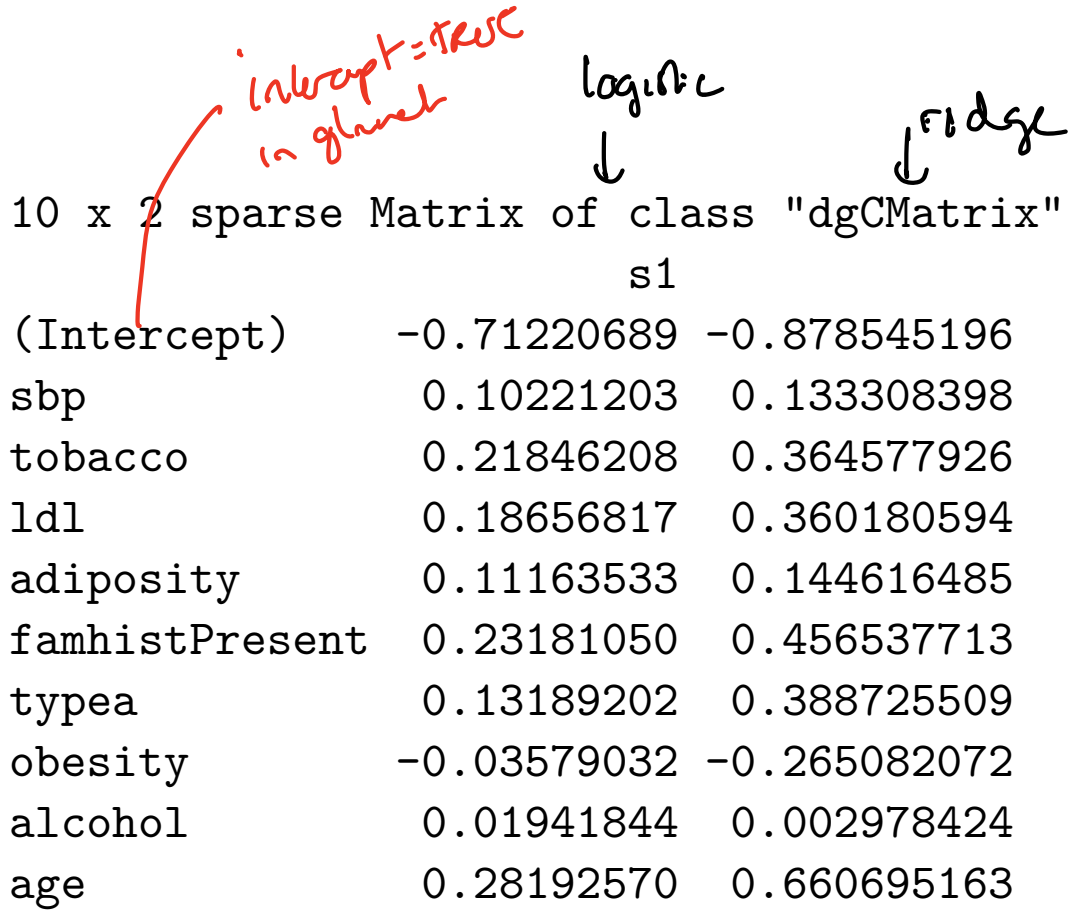

LASSO LOGISTIC

Rememberfer and logistics at each step in the NR minuie (2<sup>011</sup> - 13) W<sup>old</sup> (2<sup>011</sup> - 13) V can be seen as What if we repece this lay agued approxis reg Lg hhlos d  $\frac{m_{10}}{r}$   $(2^{old} - x_{13})^T W^{old} (2^{red} - x_{13}) + \lambda \sum_{j=1}^{r} (p_{j})$ We have how to solve this (LB) by cyclic correctation except we now have W to telle no account by regardly zold and wold to be constants

<span id="page-38-0"></span>
$$
log\ over j and worth with parallel real values\n
$$
\beta_{lams,j} = sign(\beta_{wls,j})((\beta_{wls,j}) - \frac{\Delta}{2})_+
$$
\nwhere  $\beta_{wls} = (x^T w x)^{-1} x^T w z$   
\n
$$
\frac{1}{2\pi i j + \lambda(1+\Delta)} S x x (\frac{N}{2} \pi j X y)
$$
\n
$$
log\ on \ x = \frac{1}{2\pi i j + \lambda(1+\Delta)} S x x (\frac{N}{2} \pi j X y)
$$
\n
$$
log\ on \ x = \frac{1}{2\pi i} \int_{0}^{\infty} x y y \frac{1}{2} y y^2 dy
$$
$$

◆ 母 ▶

<span id="page-39-0"></span>Lasso logistic regression fitting algoritm (HTW page 116) OUTER LOOP: start with lambdamax and decrement MIDDLE LOOP (with warm start) compute quadratic approximation for current beta-estimates INNER LOOP: cyclic coordinate descent to minimize quadratic approximation  $x$ m start)<br>  $x = \frac{1}{\sqrt{2}}$   $\frac{1}{\sqrt{2}}$   $\frac{1}{\sqrt{2}}$   $\frac{1}{\sqrt{2}}$ <br>  $x = \frac{1}{\sqrt{2}}$   $\frac{1}{\sqrt{2}}$   $\frac{1}{\sqrt{2}}$   $\frac{1}{\sqrt{2}}$   $\frac{1}{\sqrt{2}}$ 

added the lasso penalty

#### <span id="page-40-0"></span>Lasso logistic regression

Numbering in plots is order of covariates, so:

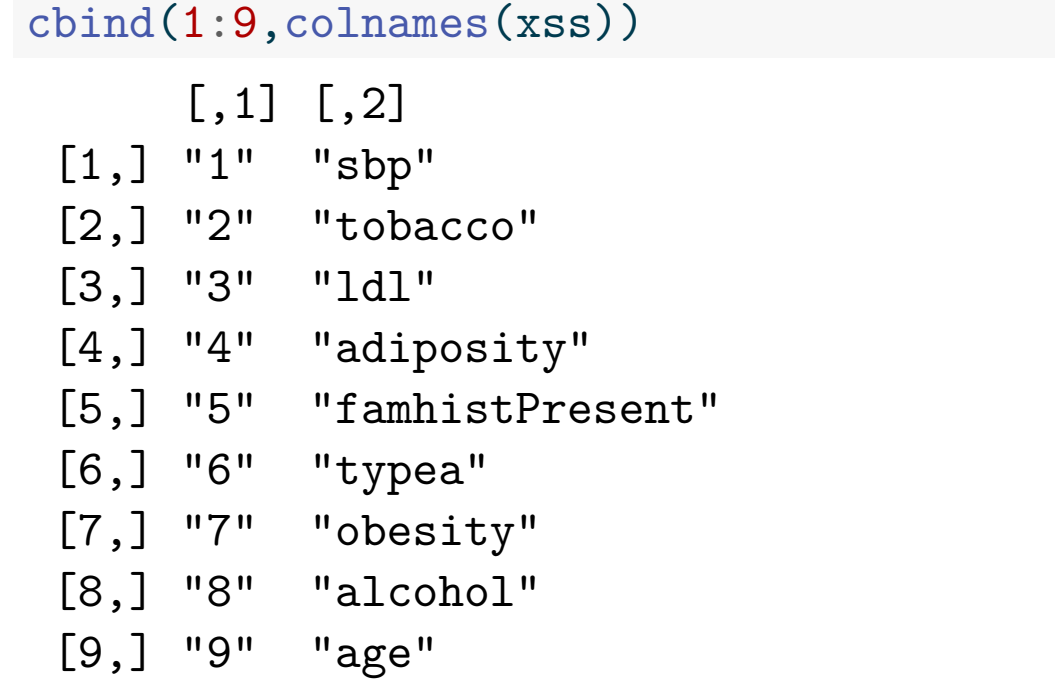

lassofit=glmnet(x=xss,y=ys,alpha=1,standardize=FALSE,family

<span id="page-41-0"></span>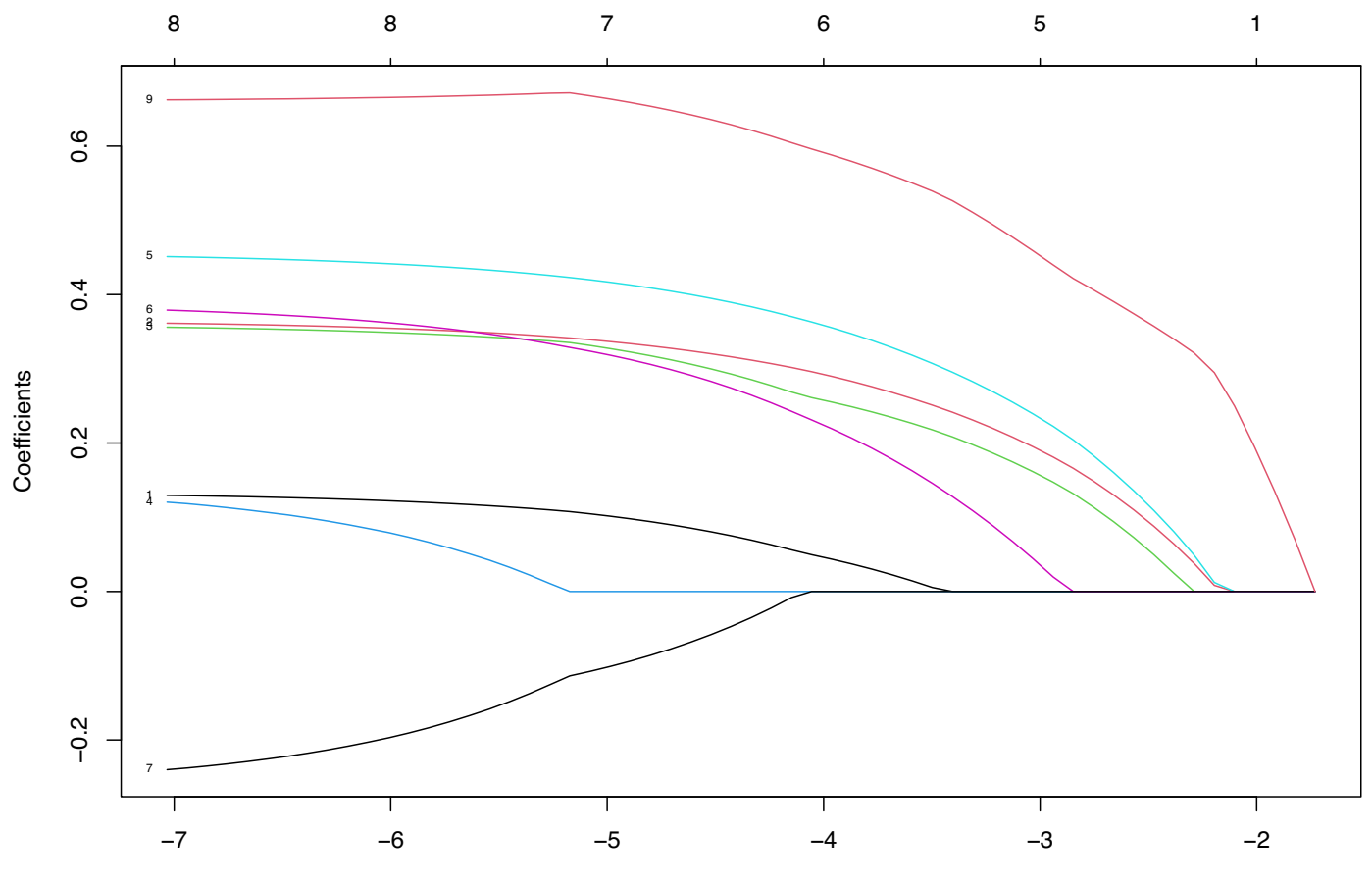

Log Lambda

<span id="page-42-0"></span>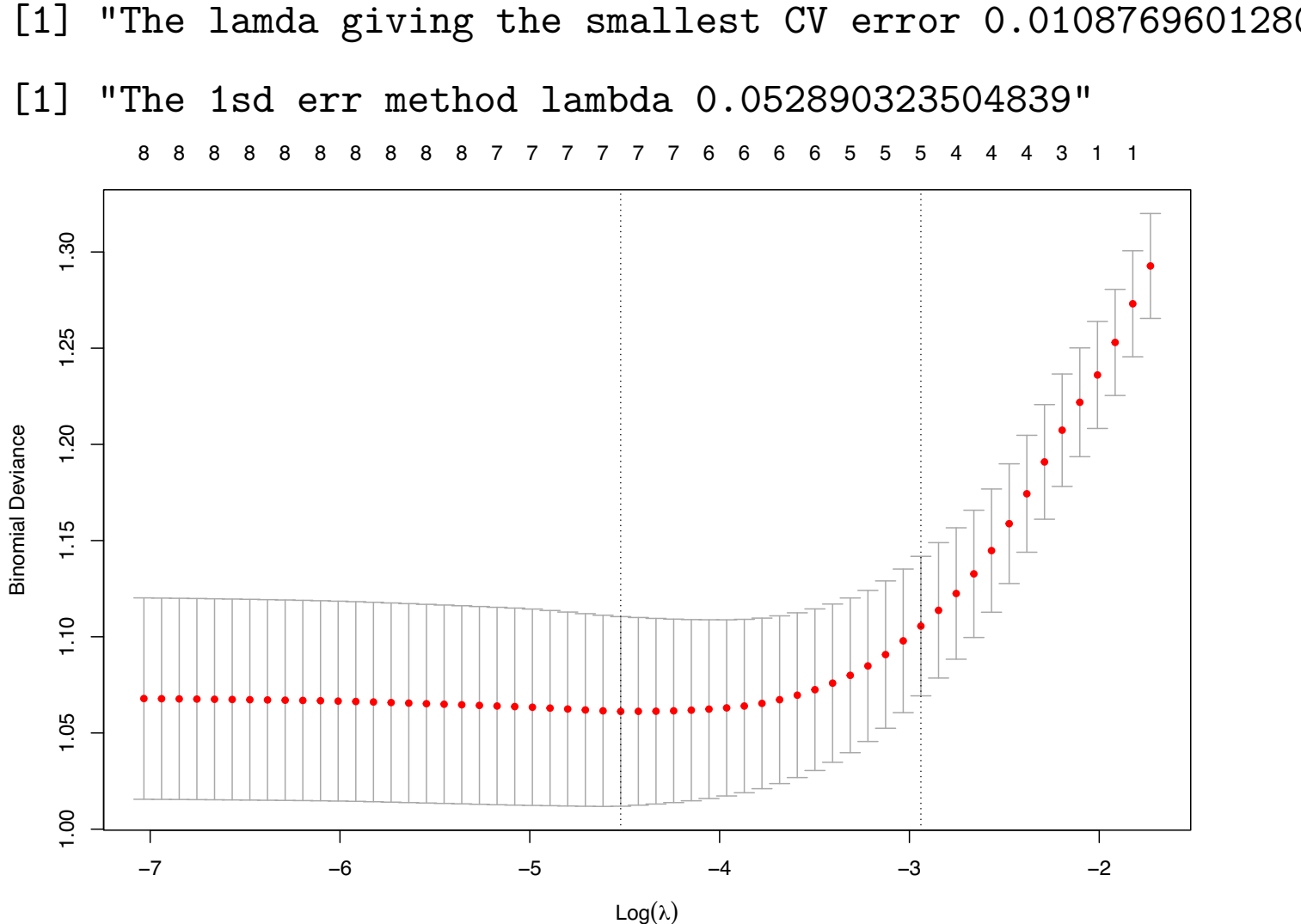

[.](#page-42-0)

<span id="page-43-0"></span>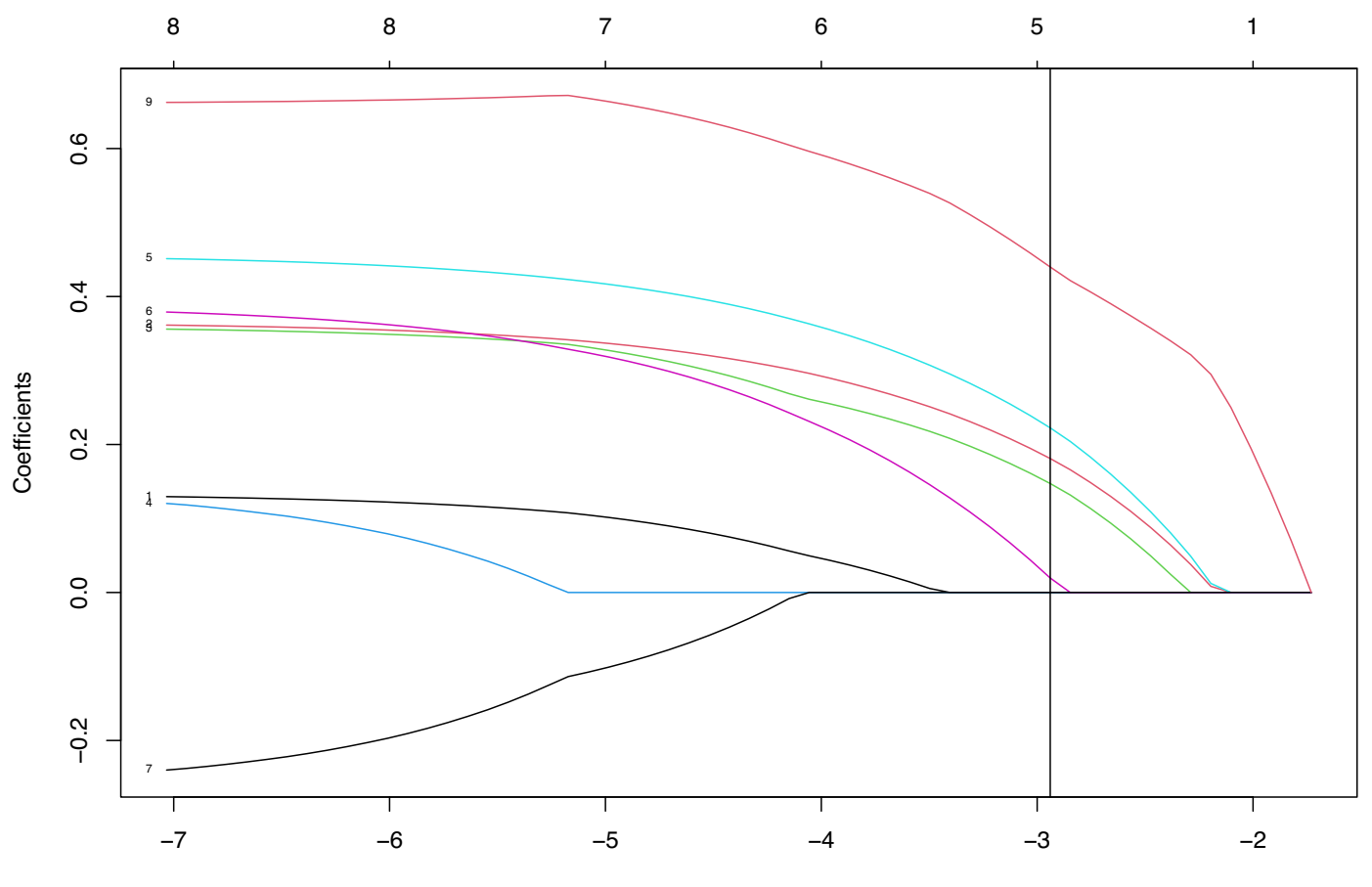

Log Lambda

<span id="page-44-0"></span>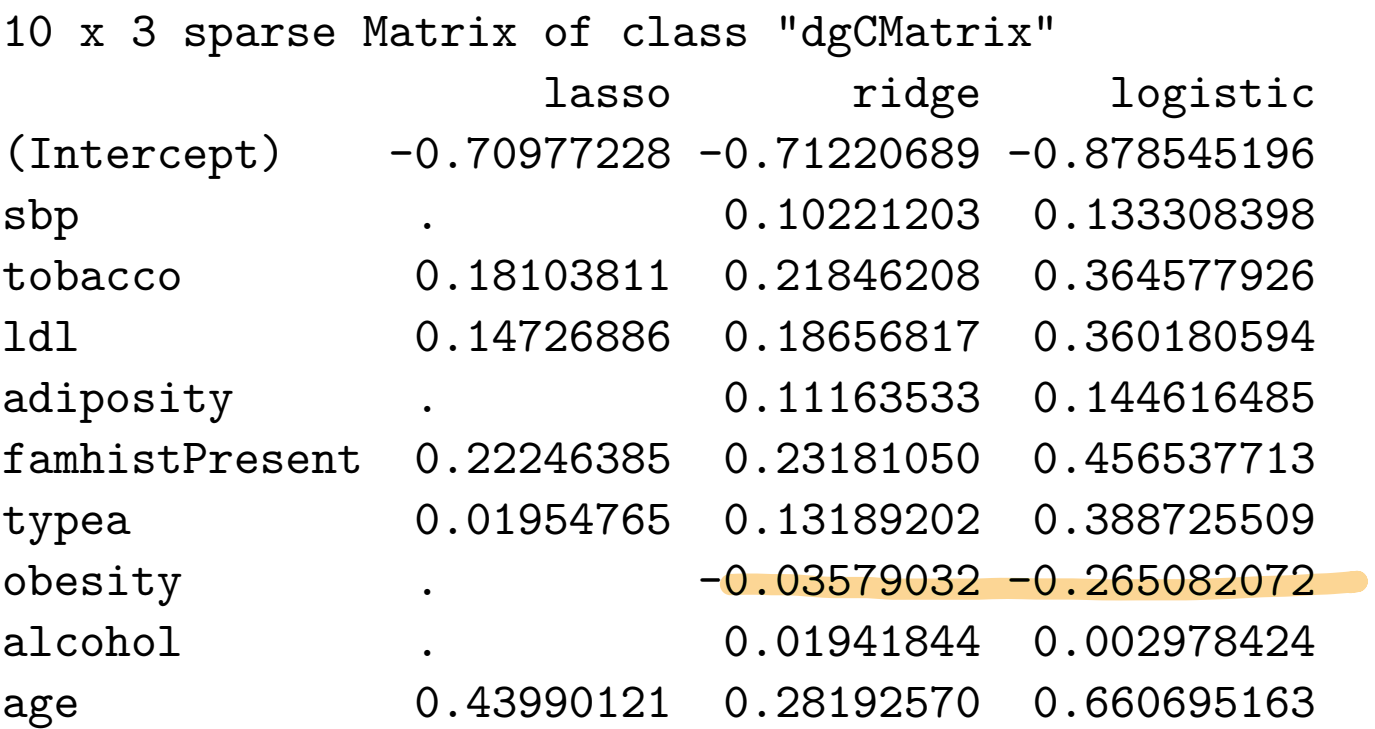

<span id="page-45-0"></span>Elastic net logistic regression

cbind(1:9,colnames(xss))

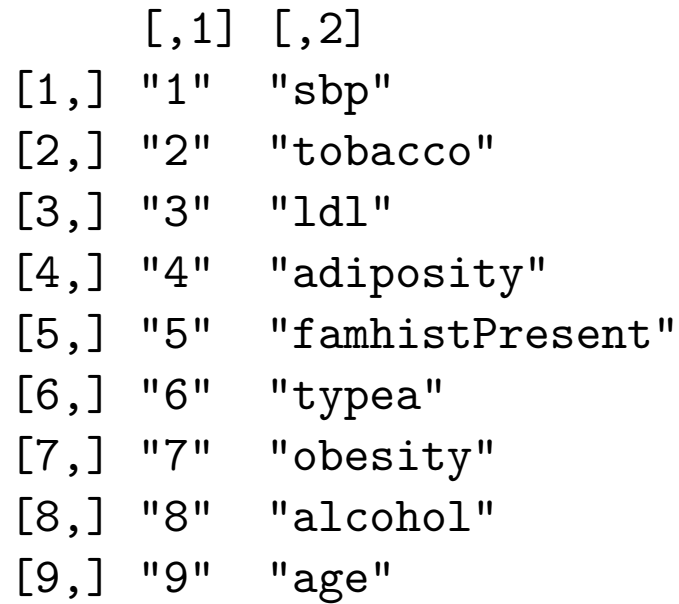

elfit=glmnet(x=xss,y=ys,alpha=0.5,standardize=FALSE,family=

<span id="page-46-0"></span>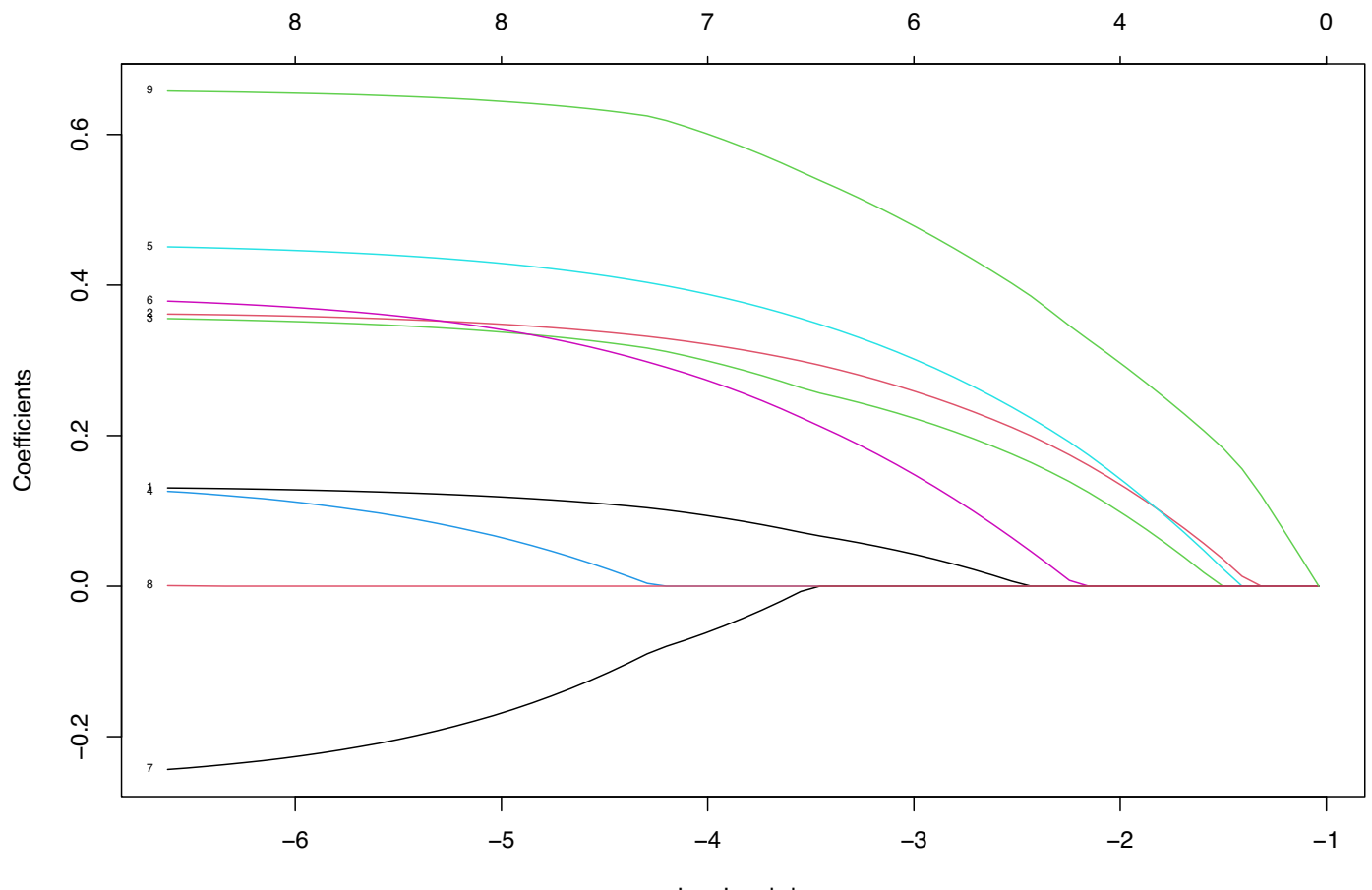

Log Lambda

<span id="page-47-0"></span>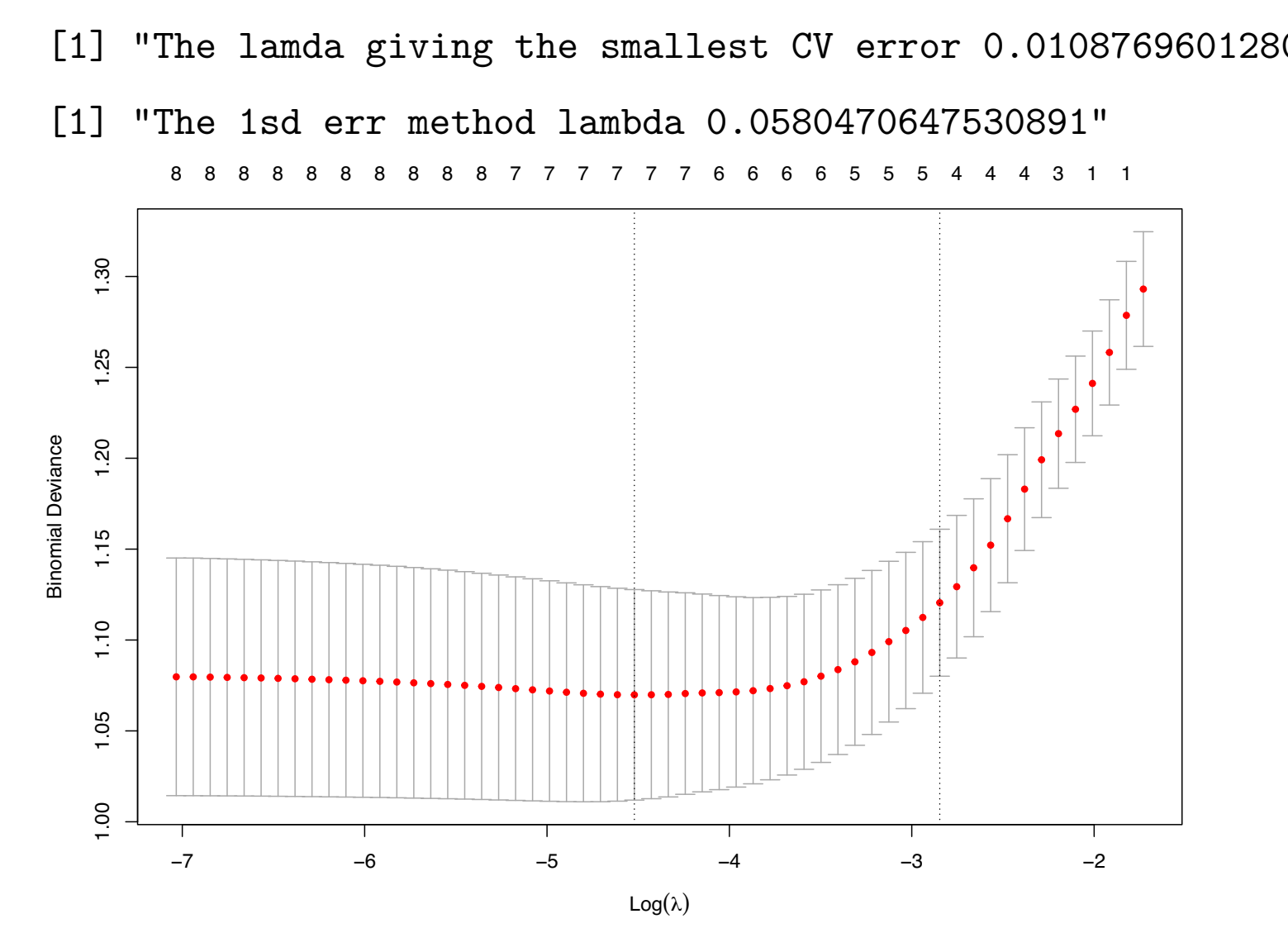

<span id="page-48-0"></span>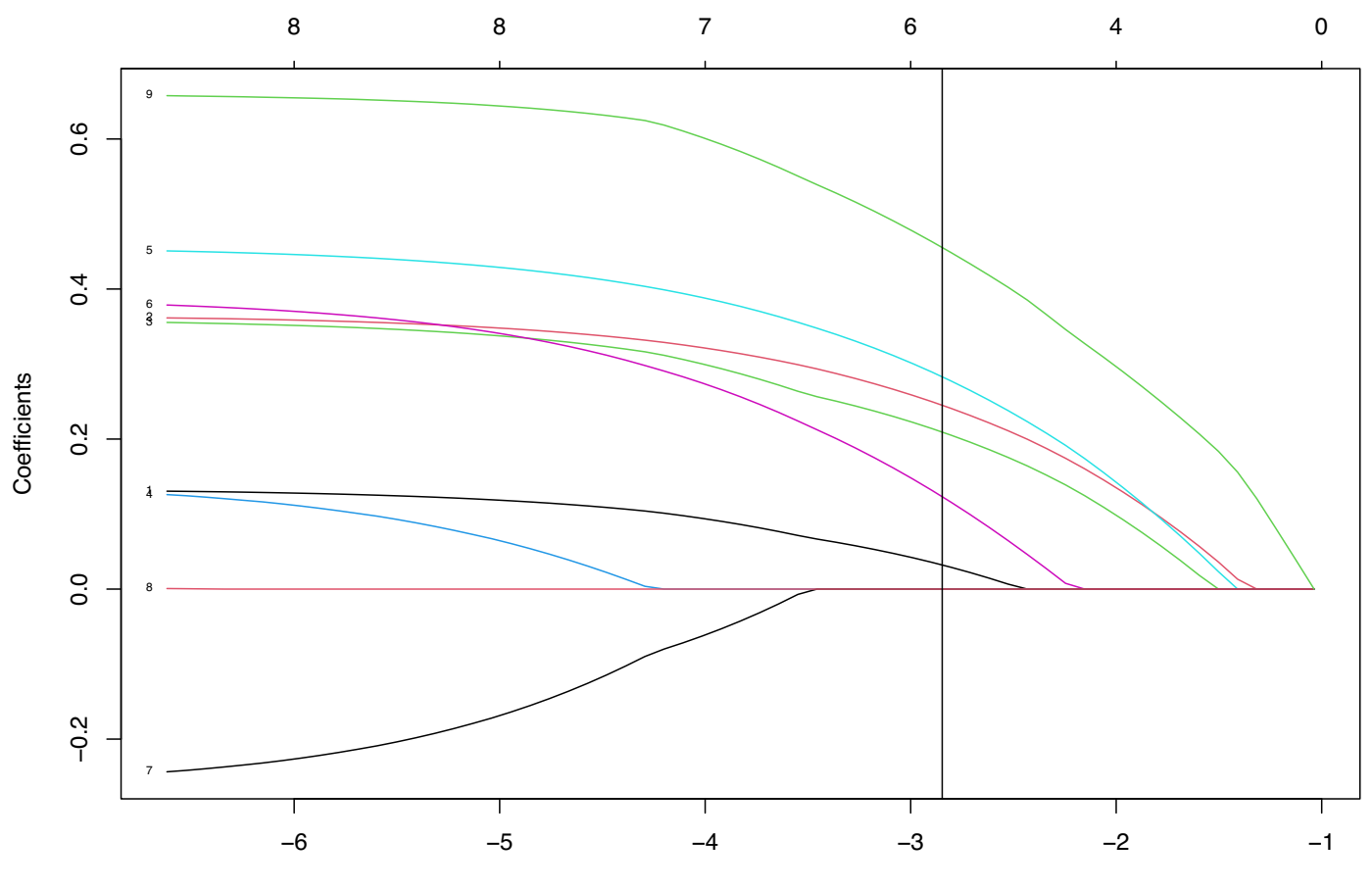

Log Lambda

<span id="page-49-0"></span>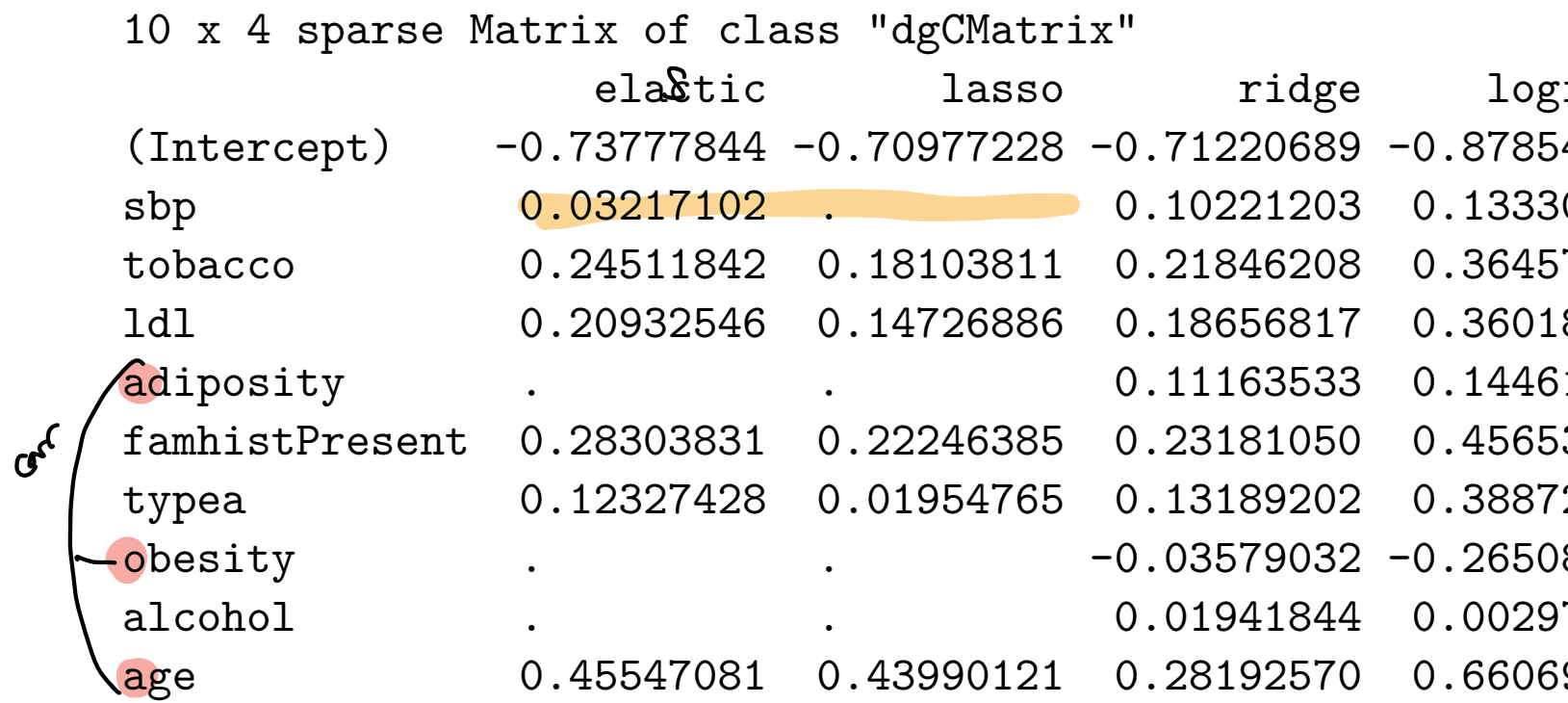

<span id="page-50-0"></span>Computational details for the glmnet

Read for gowself.

(HTW 3.7)

glmnet is the implementation in R of the elastic net from HTW-book, and the package is maintained by Trevor Hastie.

The package fits generalized linear models using penalized maximum likelihood of elastic net type (lasso and ridge are special cases).

The logistic lasso is ftted using a quadratic approximation for the negative log-likelihood in a "proximal-Newton iterative approach".

## Software links

- ▶ [R glmnet on CRAN](https://cran.r-project.org/web/packages/glmnet/index.html) with [resources](http://www.stanford.edu/~hastie/glmnet).
	- ▶ [Getting started](https://glmnet.stanford.edu/articles/glmnet.html)
	- **GLM** with glmnet

<span id="page-51-0"></span>For Python there are diferent options.

- ▶ [Python glmnet](https://web.stanford.edu/~hastie/glmnet_python/) is recommended by Hastie et al.
- ▶ [scikit-learn](https://scikit-learn.org/stable/modules/linear_model.html#ridge-regression-and-classification) (seems to mostly be for regression? is there lasso for classification here?)

#### <span id="page-52-0"></span>glmnet inputs

glmnet(x, y,  $family = c("gaussian", "binomial", "poisson", "multipomial"$ weights = NULL, offset = NULL, alpha =  $1$ , nlambda =  $100$ , lambda.min.ratio = ifelse(nobs < nvars, 0.01, 1e-04), lambda = NULL, standardize = TRUE, intercept = TRUE, thresh =  $1e-07$ , dfmax = nvars + 1,  $pmax = min(dfmax * 2 + 20, nvars),$ exclude = NULL, penalty.factor =  $rep(1, \text{nvars}),$ lower.limits =  $-Inf$ , upper.limits =  $Inf$ , maxit =  $1e+05$ , type.gaussian = ifelse(nvars < 500, "covariance", "naive"), type.logistic = c("Newton", "modified.Newton"), standardize.response = FALSE,  $type.multipomial = c("ungrouped", "grouped"),$ relax = FALSE, trace.it =  $0, ...$ )

#### <span id="page-53-0"></span>cv.glmnet inputs

 $cv.glmnet(x, y, weights = NULL, offset = NULL, lambda = NULL$  $type-measure = c("default", "mse", "deviance", "class", "$ nfolds = 10, foldid = NULL, alignment = c("lambda", "fraction"), grouped = TRUE,  $keep = FALSE, parallel = FALSE,$ gamma =  $c(0, 0.25, 0.5, 0.75, 1)$ , relax = FALSE, trace.it

type.measure defaults to deviance (accoring to help(cv.glmnet)). The last is for Cox models.

## <span id="page-54-0"></span>Family

we have only covered gaussian (the default) and binomial. Each family has implemented the deviance measure. Poisson regression and Cox proportional hazard (survival analysis) is also implemented in glmnet.

#### <span id="page-55-0"></span>**Penalties**

The elastic net is implemented, with three possible adjustment parameters.

$$
\mathsf{minimize}_{\beta_0,\beta}\{-\frac{1}{N}l(y;\beta_0,\beta)+\lambda\sum_{j=1}^{p}\gamma_j((1-\alpha)\beta_j^2+\alpha|\beta_j|)\}
$$

- $\blacktriangleright$   $\lambda$ : the penalty, default a grid of 100 values is chosen, to cover the lasso path on the log scale.
- ▶  $\alpha$ : elastic net parameter  $\in$  [0, 1]. This is usually manually selected by a grid search over 3-5 values. Default is  $\alpha=1$ (lasso), and with  $\alpha=0$  we get ridge.
- $\blacktriangleright \gamma_i$ : penalty modifier for each covariate to be able to always include  $(\gamma_i == 0)$ , or exclude  $(\gamma_i = \text{Inf})$ , or give individual penalty modifications. Default  $\lambda_i = 1$ .

<span id="page-56-0"></span>For the  $\lambda$  penalty the maximal value is for

- inear regression:  $\lambda_{\text{max}} = \max_j |\beta_{LS,j}|$  (standardized coefficients) or, should there also be a factor  $1/N$ ?
- ▶ logistic regression:  $\lambda_{\text max} = \max_j |x_j^T(y \bar p)|$  where  $\bar p$  is the mean case rate.

# Additional modifications

- $\blacktriangleright$  Coefficient bounds can be set (possible since coordinate descent is used)
- $\triangleright$  Some coefficients can be excluded from the penalization (than thus forced in).
- ▶ Offset can be added (popular if rate models for Poisson is used)
- ▶ For binary and multinomial data factors or matrices can be input.
- ▶ Sparse matrices with covariates can be supplied.

#### <span id="page-57-0"></span>Lasso variants

Elastic net is already in glmnet (alpha-parameter).

Other lasso variants have their own R packages:

- $\blacktriangleright$  The group lasso [https://cran.r](https://cran.r-project.org/web/packages/grplasso/grplasso.pdf)[project.org/web/packages/grplasso/grplasso.pdf](https://cran.r-project.org/web/packages/grplasso/grplasso.pdf)
- $\blacktriangleright$  The fused lasso [https://cran.r](https://cran.r-project.org/web/packages/genlasso/genlasso.pdf)[project.org/web/packages/genlasso/genlasso.pdf](https://cran.r-project.org/web/packages/genlasso/genlasso.pdf)
- ▶ The sparse group lasso <https://arxiv.org/pdf/2208.02942> and [https://cran.r-](https://cran.r-project.org/web/packages/sparsegl/vignettes/sparsegl.html)

[project.org/web/packages/sparsegl/vignettes/sparsegl.html](https://cran.r-project.org/web/packages/sparsegl/vignettes/sparsegl.html)

▶ Bayesian lasso blasso function for normal data in package monomvn

<https://rdrr.io/cran/monomvn/man/monomvn-package.html>

▶ Elastic net for ordinal data: [https://cran.r](https://cran.r-project.org/web/packages/ordinalNet/ordinalNet.pdf)[project.org/web/packages/ordinalNet/ordinalNet.pdf](https://cran.r-project.org/web/packages/ordinalNet/ordinalNet.pdf)

mattelake to help eachoth wth solution for python"

# <span id="page-58-0"></span>Exercises

This week the best way to spend the time is to work on the Data Analysis Project 1.

But, also good to study the R-code for the South African heart disease example, and make some changes.

**Smart:** save this file as an .Rmd file and then run purl(file.Rmd) to produce a fle with only the R-commands. (At the html-version you choose Code-Download Rmd on the top of the file).

▶ Change the CV criterion to auc and to class. Are there changes to what is the best choice for  $\lambda$ ?

<span id="page-59-0"></span>Supplemental sources useful for week  $6$  (see also the section on "Preparing for inference for the lasso and ridge")

- ▶ Bootstrap confidence intervals in the master thesis of Lene [Tillerli Omdal Section 3.6.2](https://ntnuopen.ntnu.no/ntnu-xmlui/handle/11250/3026839) and teaching material from TMA4300 - see the wikipage for that course.
- ▶ [Short note on multiple hypothesis testing](https://www.math.ntnu.no/emner/TMA4267/2017v/multtest.pdf) in TMA4267 Linear Statistical Models, Kari K. Halle, Øyvind Bakke and Mette Langaas, March 15, 2017.